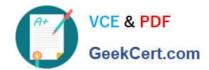

# MS-300<sup>Q&As</sup>

Deploying Microsoft 365 Teamwork

### Pass Microsoft MS-300 Exam with 100% Guarantee

Free Download Real Questions & Answers PDF and VCE file from:

https://www.geekcert.com/ms-300.html

100% Passing Guarantee 100% Money Back Assurance

Following Questions and Answers are all new published by Microsoft
Official Exam Center

- Instant Download After Purchase
- 100% Money Back Guarantee
- 365 Days Free Update
- 800,000+ Satisfied Customers

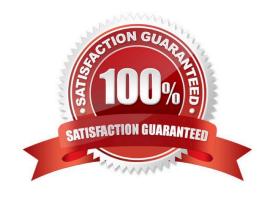

### https://www.geekcert.com/ms-300.html 2022 Latest geekcert MS-300 PDF and VCE dumps Download

#### **QUESTION 1**

Your company has a Microsoft 365 subscription.

The company plans to use Office 365 groups and Microsoft Yammer. However, there might be users who do not have a corresponding Yammer identity.

You need to verify which users are only Yammer users. The solution must minimize administrative effort.

What should you do?

- A. Export the users from Yammer. Export the active users from Microsoft 365. Compare the user names.
- B. From the Microsoft 365 admin center, view the usage reports.
- C. Run the Get-MSOLUser cmdlet and filter the results by License.
- D. Run the Get-TeamUser cmdlet and filter the results by GroupId.

Correct Answer: B

#### **QUESTION 2**

You have a Microsoft 365 subscription. You need to configure the Microsoft Teams upgrade settings for three users as shown in the following table:

| User name | Configuration 🧀                          |
|-----------|------------------------------------------|
| User1     | Teams only                               |
| User2     | Teams and Microsoft Skype for Business   |
| User3     | Microsoft Skype for Business online only |

How should you complete the PowerShell script? To answer, drag the appropriate values to the correct targets. Each value may be used once, more than once, or not at all. You may need to drag the split bar between panes or scroll to view content.

NOTE: Each correct selection is worth one point.

Select and Place:

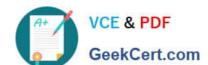

### https://www.geekcert.com/ms-300.html 2022 Latest geekcert MS-300 PDF and VCE dumps Download

| Values                                                                                       | Answer Area                                                                                                    |                        |
|----------------------------------------------------------------------------------------------|----------------------------------------------------------------------------------------------------|------------------------|
| Global                                                                                       | Grant-CsTeamsUpgradePolicy - Identify User1 -PolicyName                                                         |                        |
| slands                                                                                       | Grant-CsTeamsUpgradePolicy - Identify User2 PolicyName                                                          |                        |
| slands With Notify                                                                           | Grant-CsTeamsUpgradePolicy - Identify User3 -PolicyName                                                         |                        |
| NotifyForTeams                                                                               | a ko                                                                                                    |                        |
| NoUpgrade                                                                                    | Grant-CsTeamsUpgradePolicy - Identify User3 -PolicyName                                                         |                        |
| fBOnly                                                                                       | and.                                                                                                    |                        |
| fBOnlyWithNotify                                                                             | Ma.                                                                                                    |                        |
| 44-25 - 3 07274 a 34 08404-17 (2008)                                                         |                                                                                                    |                        |
| 27.5                                                                                         | Answer Area                                                                                                    |                        |
| 2.5                                                                                          |                                                                                                    |                        |
| rrect Answer:<br>Values                                                                      | Answer Area  Grant-CsTeamsUpgradePolicy - Identify User1 -PolicyName                                            | UpgradeToTeams         |
| rrect Answer:<br>Values                                                                      | Grant-CsTeamsUpgradePolicy - Identify User1 -PolicyName Grant-CsTeamsUpgradePolicy - Identify User2 -PolicyName | UpgradeToTeams Islands |
| rrect Answer:  Values  Global                                                                | Grant-CsTeamsUpgradePolicy - Identify User1 -PolicyName Grant-CsTeamsUpgradePolicy - Identify User2 -PolicyName |                        |
| rrect Answer:  Values  Slobal  slandsWithNotify                                              | Grant-CsTeamsUpgradePolicy - Identify User1 -PolicyName Grant-CsTeamsUpgradePolicy - Identify User2 -PolicyName | Islands                |
| rrect Answer:  Values  Global  slandsWithNotify  NotifyForTeams                              | Grant-CsTeamsUpgradePolicy - Identify User1 -PolicyName Grant-CsTeamsUpgradePolicy - Identify User2 -PolicyName | Islands                |
| UpgradeToTeams  orrect Answer:  Values  Global  IslandsWithNotify  NotifyForTeams  NoUpgrade | Grant-CsTeamsUpgradePolicy - Identify User1 -PolicyName                                                         | Islands                |

### **QUESTION 3**

You have a Microsoft 365 subscription. You manage a Microsoft OneDrive for Business account that is used by the human resources (HR) department to share content.

You need to ensure that an HR department manager receives a notification email when an item in the OneDrive account is modified.

Which three actions should you perform in sequence? To answer, move the appropriate actions from the list of actions to the answer area and arrange them in the correct order.

Select and Place:

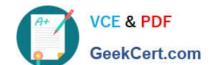

### https://www.geekcert.com/ms-300.html

2022 Latest geekcert MS-300 PDF and VCE dumps Download

| Answer Area |
|-------------|
| M           |
| c.eft.co.   |
| No.         |
|             |
|             |
|             |

#### Correct Answer:

| Actions                                                                  | Answer Area                                   |
|--------------------------------------------------------------------------|-----------------------------------------------|
|                                                                          | From a web browser open the OneDrive website. |
| From the OneDrive client settings, configure the Notifications settings. | Select Return to classic OneDrive.            |
| w.C                                                                      | Create an alert.                              |
|                                                                          |                                               |
| Create a flow that runs automatically when an item is added or deleted.  |                                               |

### **QUESTION 4**

You have a Microsoft 365 tenant.

Guest users report that they cannot access files or Microsoft OneNote from Microsoft Teams. The guest users can access channels, chats, and conversations.

You need to ensure that the guest users can access the files and OneNote from Teams.

For what should you configure external sharing?

- A. Microsoft SharePoint Online
- B. Microsoft Yammer

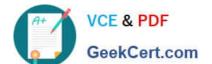

### https://www.geekcert.com/ms-300.html

2022 Latest geekcert MS-300 PDF and VCE dumps Download

- C. Microsoft OneDrive for Business
- D. Microsoft Teams

Correct Answer: A

#### **QUESTION 5**

You need to configure the Yammer feed to meet the technical requirements.

What is the best way to achieve the goal? More than one answer choice may achieve the goal.

- A. Add a Contact Editor web part
- B. Embed a Yammer feed
- C. Add a Yammer web part
- D. Add a Yammer link

Correct Answer: C

References: https://docs.microsoft.com/en-us/yammer/integrate-yammer-with-other-apps/embed-a-feed-into-a-sharepoint-site

MS-300 PDF Dumps

MS-300 Practice Test

MS-300 Study Guide

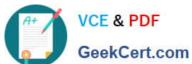

To Read the Whole Q&As, please purchase the Complete Version from Our website.

## Try our product!

100% Guaranteed Success

100% Money Back Guarantee

365 Days Free Update

**Instant Download After Purchase** 

24x7 Customer Support

Average 99.9% Success Rate

More than 800,000 Satisfied Customers Worldwide

Multi-Platform capabilities - Windows, Mac, Android, iPhone, iPod, iPad, Kindle

We provide exam PDF and VCE of Cisco, Microsoft, IBM, CompTIA, Oracle and other IT Certifications. You can view Vendor list of All Certification Exams offered:

https://www.geekcert.com/allproducts

### **Need Help**

Please provide as much detail as possible so we can best assist you. To update a previously submitted ticket:

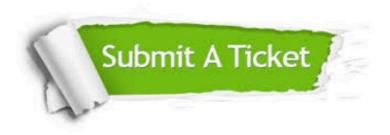

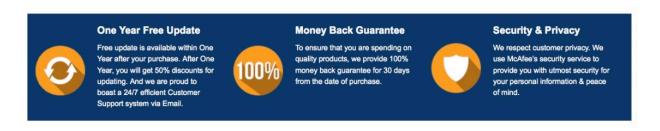

Any charges made through this site will appear as Global Simulators Limited.

All trademarks are the property of their respective owners.

Copyright © geekcert, All Rights Reserved.